# **SE CREATIVE SUITE**<br>SN PREMILIM  $\mathbb{Z}$

Adobe Creative Suite 3 Design Premium réunit Adobe Bridge CS3, Adobe Version Cue® CS3, Adobe Device Central CS3, Adobe Stock Photos et Acrobat® Connect™ ainsi que :

- Adobe InDesign® CS3
- Adobe Photoshop® CS3 Extended
- Adobe Illustrator® CS3
- Adobe Flash® CS3 Professional
- Adobe Dreamweaver® CS3
- Adobe Acrobat® 8 Professional

# **Optez pour Adobe Creative Suite 3 Master Collection**

Adobe Creative Suite 3 Master Collection est un environnement de création complet qui regroupe, dans un coffret proposé à un prix très étudié, des outils parfaitement intégrés permettant de créer du contenu pour l'impression, le web, le cinéma, la vidéo et les terminaux mobiles.

# **ADOBE® CREATIVE SUITE® 3 DESIGN PREMIUM Produisez du contenu innovant pour l'impression, le web et les terminaux mobiles**

Adobe Creative Suite 3 Design Premium est la palette d'outils idéale pour les publications sur papier, web ou terminaux mobiles. Cette suite réunit les toutes nouvelles versions des logiciels dont vous avez besoin pour produire aussi bien des mises en pages professionnelles que du contenu interactif sophistiqué — le tout au sein d'un environnement unifié et intuitif destiné à la création pour l'impression, le web et les terminaux mobiles.

# **Utilisez les principaux outils de conception**

Donnez libre cours à votre imagination avec Adobe Creative Suite 3 Design Premium qui vous permet d'obtenir des résultats exceptionnels en un temps record. De l'ébauche à la finalisation d'un projet, les outils intuitifs de Creative Suite 3 Design Premium permettent de concrétiser vos idées les plus originales. Avec Creative Suite 3 Design Premium, donnez la priorité à la création, sans aucun compromis.

# **Faites preuve d'imagination**

Adobe Creative Suite 3 Design Premium vous permet de vous fondre dans l'univers de la création grâce à une étroite intégration et des fonctions communes qui facilitent le passage d'une tâche à une autre. Échangez facilement des ressources entre les composants et évitez ainsi les tâtonnements. Importez du contenu Adobe Photoshop Extended et Illustrator dans Adobe Flash, par exemple, ou collez des images Photoshop dans Adobe Dreamweaver. Gérez visuellement les ressources dans Adobe Bridge, assurez la coordination des membres de l'équipe avec Adobe Version Cue et organisez des réunions web en temps réel avec Adobe Acrobat Connect — le tout depuis Creative Suite 3 Design Premium.

# **Demain commence... aujourd'hui**

Créez du contenu standard pour une multitude de supports — du papier aux sites web interactifs en passant par les terminaux mobiles — au moyen d'outils intégrés. Misez sur des flux d'impression Adobe PDF fiables, passez de la publication imprimée à la publication web en exportant des données XHTML d'Adobe InDesign vers Dreamweaver et instaurez des processus de développement efficaces pour la création de contenu interactif révolutionnaire. Du papier aux pixels, avec Design Premium, demain commence aujourd'hui.

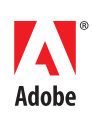

#### **Configuration requise**

# **Windows®**

- Processeur Intel® Pentium® 4, Intel Centrino®, Intel Xeon® ou Intel Core™ Duo (ou compatible)
- Microsoft® Windows® XP avec Service Pack 2 ou Windows Vista™ Édition Familiale Premium, Édition Intégrale, Professionnel ou Entreprise (certifié pour les éditions 32 bits)
- 1 Go de RAM
- 5 Go d'espace disque disponible (espace supplémentaire requis durant l'installation)
- Résolution d'écran 1 024 x 768 avec carte vidéo 16 bits
- Lecteur de DVD-ROM
- QuickTime 7.1.2 requis pour les fonctionnalités multimédias
- Certaines fonctions 3D dans Adobe Photoshop® CS3 Extended nécessitent une carte graphique Microsoft DirectX 9 avec au moins 64 Mo de VRAM
- Connexion Internet ou téléphonique requise pour l'activation du produit
- Connexion Internet à haut débit requise pour l'accès à Adobe Stock Photos\* et à d'autres services

#### **Macintosh**

- Processeur PowerPC® G4 ou G5 ou Intel multicœur
- Mac OS X v.10.4.8, Java™ Runtime Environment 1.5 requis pour Adobe Version Cue® CS3 Server
- 1 Go de RAM
- 6,3 Go d'espace disque disponible (espace supplémentaire requis durant l'installation)
- Résolution d'écran 1 024 x 768 avec carte vidéo 16 bits
- Lecteur de DVD-ROM
- QuickTime 7.1.2 requis pour les fonctionnalités multimédias
- Certaines fonctions 3D dans Adobe Photoshop® CS3 Extended nécessitent une carte graphique OpenGL 1.4 avec au moins 64 Mo de VRAM
- Connexion Internet ou téléphonique requise pour l'activation du produit
- Connexion Internet à haut débit requise pour l'accès à Adobe Stock Photos\* et à d'autres services
- \* Les services en ligne, notamment Adobe Stock Photos et Acrobat Connect, ne sont pas disponibles dans tous les pays, langues et devises. La disponibilité de ces services est sujette à modification. L'utilisation de ces services en ligne est régie par les conditions générales énoncées dans un contrat distinct et peut faire l'objet d'une tarification supplémentaire. Pour plus de détails, consultez le site *www.adobe.com/fr.*

#### **Pour plus d'informations**

Pour plus d'informations sur Adobe Creative Suite 3 Design Premium, consultez le site *www.adobe.com/go/creativesuitedesign\_fr.*

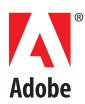

**Adobe Systems France** Tour Maine Montparnass 33, avenue du Maine, BP 14, 75755 Paris Cedex 15, France *www.adobe.com/fr, www.adobe.com*

# Principales raisons d'acquérir la mise à jour vers Design Premium

# **Les toutes nouvelles versions des principaux outils de création**

Découvrez la palette d'outils idéale : Adobe InDesign CS3 pour la mise en pages, Photoshop CS3 Extended pour la retouche d'images spécialisée, Illustrator CS3 pour le dessin vectoriel, Flash CS3 Professional pour la conception interactive, Dreamweaver CS3 pour le développement web et Acrobat 8 Professional pour les flux de production Adobe PDF.

# **Intégration sans précédent**

Utilisez facilement des fichiers natifs dans différents processus de conception. Importez des fichiers Photoshop et Illustrator dans Flash et copiez des fichiers Photoshop dans Dreamweaver. Bénéficiez d'un environnement de conception unifié et intégré qui inclut de nouveaux panneaux auto-ajustables et d'autres éléments d'interface communs.

#### **Processus de conception performants**

Exprimez toutes vos idées sur le papier, le web et les terminaux mobiles. Détectez et corrigez automatiquement les erreurs avant d'imprimer des pages irréprochables avec InDesign et Acrobat. Exportez des mises en pages InDesign au format XHTML pour les incorporer à des sites web dans Dreamweaver. Créez facilement des graphismes dans Flash à l'aide de l'outil Plume Adobe standard. Testez le contenu destiné aux terminaux mobiles dans Adobe Device Central.

# **Prise en charge des derniers systèmes Macintosh et Windows®**

Tirez pleinement parti de Creative Suite 3 Design Premium sur les systèmes Macintosh équipés d'un processeur Intel et les systèmes Microsoft Windows Vista. Vous pouvez également travailler efficacement sur les systèmes Macintosh équipés d'un processeur PowerPC et les systèmes Windows XP.

**Adobe Photoshop CS3 Extended ou les nouvelles facettes de l'imagerie numérique**  Photoshop CS3 Extended vous permet de sélectionner des zones d'image de manière plus intuitive, d'appliquer des filtres non destructifs, de manipuler des images 3D et de créer des composites précis avec du contenu similaire.

### **Création d'illustrations vectorielles originales dans Adobe Illustrator CS3**

Testez, appliquez et contrôlez différentes variantes chromatiques avec la fonction Couleurs dynamiques d'Illustrator CS3. Sélectionnez et alignez des points, modifiez aisément les tracés et incorporez des graphismes vectoriels dans vos projets de création pour l'impression, le web, les supports interactifs et les terminaux mobiles.

# **Mises en pages performantes avec Adobe InDesign CS3**

Découvrez de nouvelles possibilités de création et décuplez votre productivité grâce à InDesign CS3 qui allie de puissantes fonctionnalités pour la production de documents complexes d'une grande richesse graphique, des commandes typographiques avancées et des résultats irréprochables.

# **Gestion visuelle des ressources dans Adobe Bridge CS3**

Classez, explorez, retrouvez et prévisualisez aisément vos ressources avec Adobe Bridge CS3 qui présente de nombreux avantages : rapidité d'exécution, personnalisation des espaces de travail, modifications non destructives par lots des images brutes, TIFF et JPEG, lecture des fichiers SWF et FLV et accès direct à des services d'une grande utilité tels qu'Adobe Stock Photos.

Qu'il s'agisse de tester des concepts ou de finaliser un projet, vous pouvez tirer parti des outils étroitement intégrés de Creative Suite 3 Design Premium pour exprimer toutes vos idées sur le papier, le web et les terminaux mobiles.

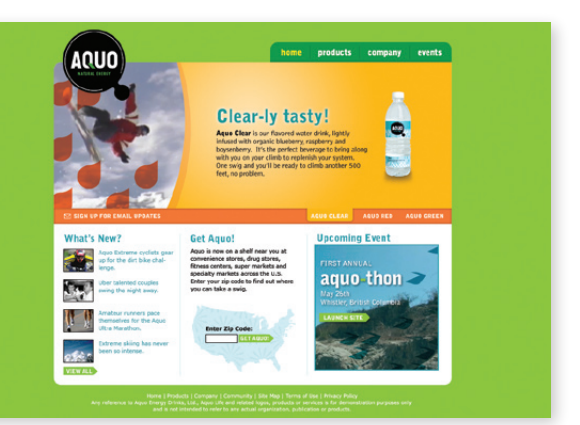

Adobe, le logo Adobe, Acrobat, Acrobat Connect, Creative Suite, Dreamweaver, Flash, Illustrator, InDesign, Photoshop et Version Cue sont des marques ou des<br>marques déposées d'Adobe Systems Incorporated aux États-Unis et/ou États-Unis et dans d'autres pays. Intel, Intel Centrino, Intel Core, Intel Xeon et Pentium sont des marques ou des marques déposées d'Intel Corporation ou de ses filiales aux États-Unis et dans d'autres pays. PowerPC est une marque d'International Business Machines Corporation aux États-Unis et/ou dans d'autres pays.<br>Microsoft, Windows et Windows Vista sont des marques ou des marqu marque ou une marque déposée de Sun Microsystems, Inc. aux États-Unis et dans d'autres pays. Toutes les autres marques citées sont la propriété de leurs détenteurs respectifs. Les noms et logos utilisés dans les illustrations sont purement fictifs et ne désignent en aucun cas des sociétés ou des produits existants.

© 2007 Adobe Systems Incorporated. Tous droits réservés. Printed in France. 95008219 3/07